УТВЕРЖДАЮ *X* енеральный директор О «Автопрогресс-М» А.С. Никитин «19» декабря 2019 г.

# МАШИНЫ КООРДИНАТНО-ИЗМЕРИТЕЛЬНЫЕ DURAMAX И DURAMAX HTG

# МЕТОДИКА ПОВЕРКИ

# МП АПМ 97-19

г. Москва. 2019 г.

Настоящая методика поверки распространяется на машины координатно-измерительные DuraMax и DuraMax HTG (далее - КИМ) и устанавливает методику их первичной и периодической поверок.

Интервал между поверками - 1 год.

## **1 Операции и средства поверки**

При проведении поверки должны применятся средства поверки и выполняться операции, указанные в таблице 1.

Таблица 1

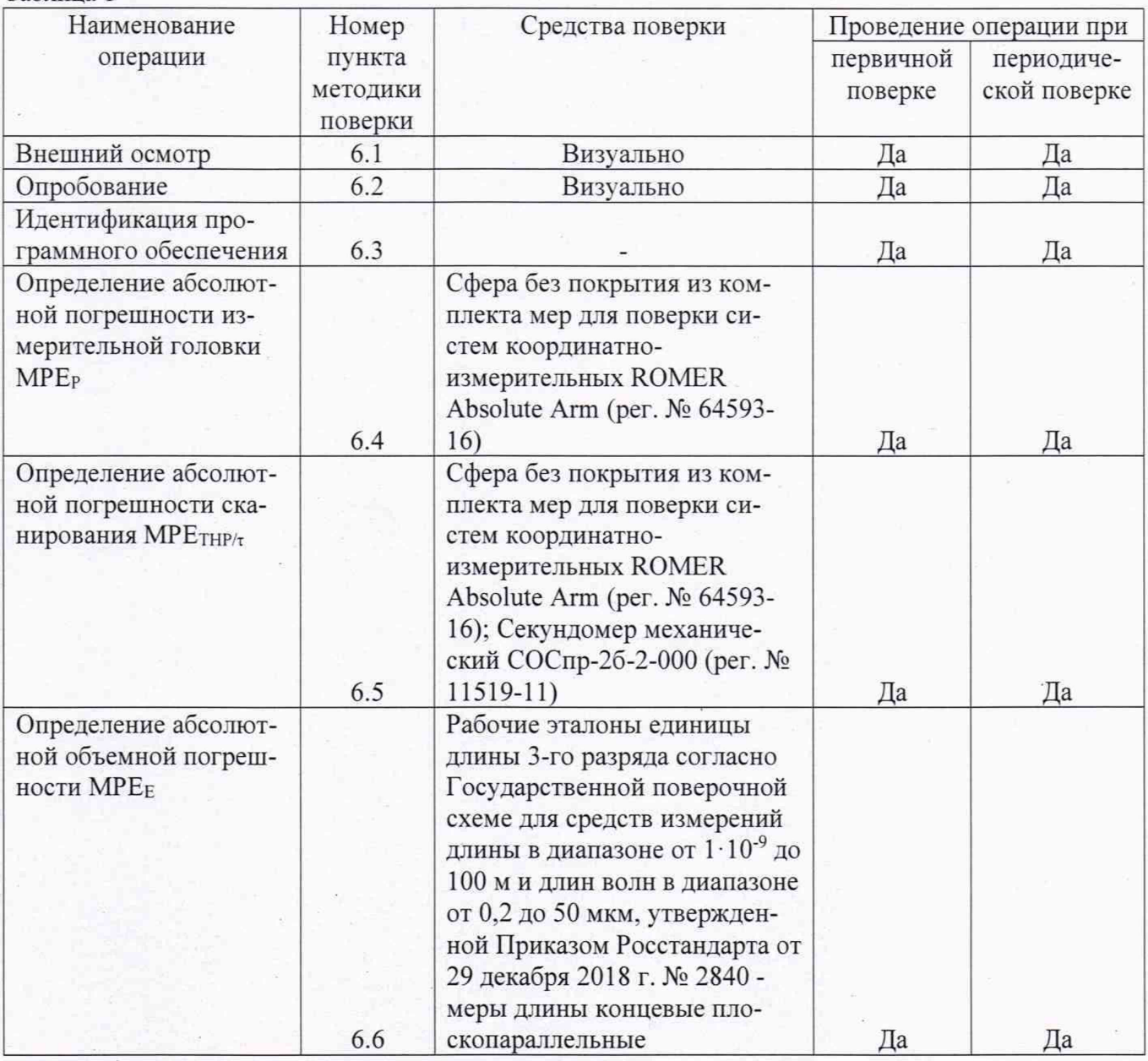

*Примечание:* Допускается применение аналогичных средств поверки, обеспечивающих определение метрологических характеристик, поверяемых СИ с требуемой точностью.

### **2 Требования к квалификации поверителей**

К проведению поверки допускаются лица, изучившие эксплуатационные документы на КИМ, имеющие достаточные знания и опыт.

#### **3 Требования безопасности**

При проведении поверки, должны соблюдаться требования по технике безопасности согласно эксплуатационной документации на приборы и поверочное оборудование, правила по технике безопасности, которые действуют на месте проведения поверки.

#### **4 Условия проведения поверки**

При проведении поверки должны соблюдаться следующие нормальные условия измерений:

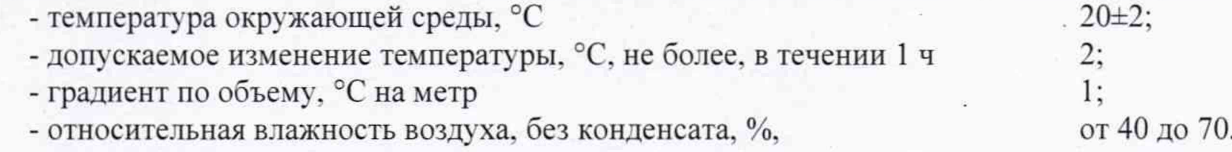

#### **5 Подготовка к поверке**

Перед проведением поверки должны быть выполнены следующие подготовительные работы:

- КИМ подготавливают к работе в соответствии с требованиями эксплуатационной документации:

- измерительные поверхности эталонных (образцовых) средств измерений: концевых мер длины, калибровочной сферы очищают от смазки, промывают авиационным бензином марки Б-70 по ГОСТ 1012-72 и спиртом ректификатом по ГОСТ 18300-72 и протирают чистой салфеткой,

- средства поверки выдерживают до начала измерений в помещении, где проводят поверку КИМ в течение 24 часов и 1 час в рабочем (измерительном) объеме КИМ.

#### **6 Проведение поверки**

#### **6.1 Внешний осмотр**

При внешнем осмотре устанавливают соответствие КИМ следующим требованиям:

- наружные поверхности КИМ не должны иметь дефектов, влияющих на ее эксплуатационные характеристики:

- на рабочих поверхностях КИМ не должно быть царапин, забоин и других дефектов, влияющих на плавность перемещений подвижных узлов КИМ;

- наконечники щупов не должны иметь сколов, царапин и других дефектов;

- маркировка и комплектность должны соответствовать требованиям эксплуатационной документации.

#### **6.2 Опробование**

При опробовании проверяют взаимодействие частей на холостом ходу перемещением подвижных узлов на полные диапазоны. Перемещения должны быть плавными, без рывков и скачков.

#### **6.3 Идентификация программного обеспечения**

Для проведения идентификации программного обеспечения (далее - ПО) необходимо запустить ПО для работы с КИМ. После запуска ПО на верхней панели пользовательского интерфейса выбрать вкладку меню «Справка» и во всплывшем контекстом меню выбрать вкладку «О программе...». На экране отображается наименования и номер версии ПО.

КИМ считается выдержавшим проверку, если идентификационные данные соответствуют приведённым в таблице 2.

Таблица 2. - Идентификационные данные программного обеспечения

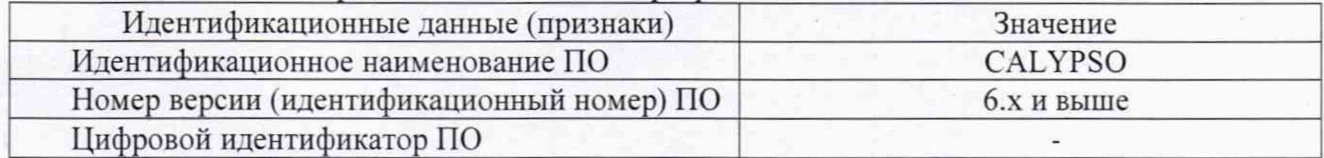

#### **6.4 Определение абсолютной погрешности измерительной головки МРЕр**

Установить сферу на плите рабочего стола КИМ с помощью стойки. Проводится 3 цикла измерений в автоматическом режиме. В каждом цикле производятся измерения поверхности сферы в 25 равномерно расположенных на полусфере точках.

Рекомендуемая модель измерений включает:

- одну точку на вершине испытуемой сферы;

- четыре точки (равномерно распределенных) на 22° ниже вершины (рис 1):

- восемь точек (равномерно распределенных) на 45° ниже вершины и повернутых на 22.5° относительно предшествующей группы:

- четыре точки (равномерно распределенных) на 68° ниже вершины (рис 1) повернутых на 22.5° относительно предшествующей группы:

- восемь точек (равномерно расположенных) на 90° ниже вершины, т.е. на диаметре и повернутых относительно предыдущей группы на 22,5°.

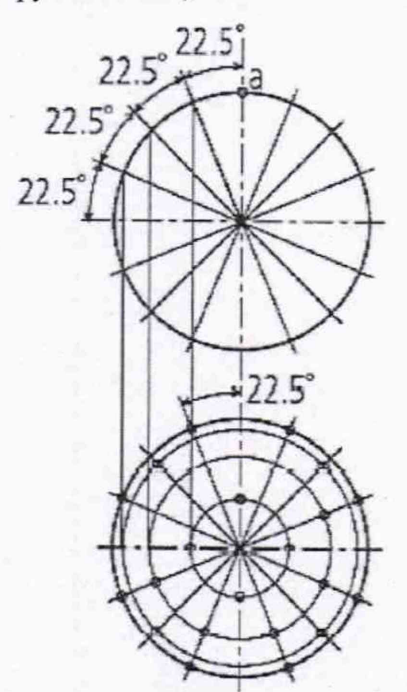

Рисунок 1 - Точки касания на сфере для определения абсолютной погрешности измерительной головки. МРЕр

Погрешность определяется как сумма максимальных отклонений измеренного профиля в положительную и отрицательную области от средней сферы, рассчитанной по методу наименьших квадратов:

$$
\Delta_{0r} = |\max(D_{i+})| + |\max(D_{i-})|,\tag{1}
$$

где  $D_{i+}$  - отклонение точки i от средней сферы в положительную область, мм;

*D.-\_* - отклонение точки i от средней сферы в отрицательную область, мм.

Абсолютная погрешность измерений контактным датчиком не должна превышать значений, указанных в таблице 3.

#### **6.5 О пределение абсолю тной погреш ности сканирования М РЕтнр/т**

Установить сферу на плите рабочего стола машины с помощью стойки.

Для измерений использовать самый жесткий щуп.

Произвести три цикла измерений (в режиме непрерывного сканирования).

В каждом цикле измеряются 4 определенные линии по сфере в режиме сканирования:

- первая линия - на экваторе сферы (360° сканирования):

- вторая линия в параллельной плоскости на 8 мм выше первой линии (360° сканирования);
- третья линия сегмент (180° сканирования), проходящий через полюс;

- четвертая линия - еще один сегмент (180° сканирования) повернут на 90° относительно третьей линии и смещен на 8 мм от полюса.

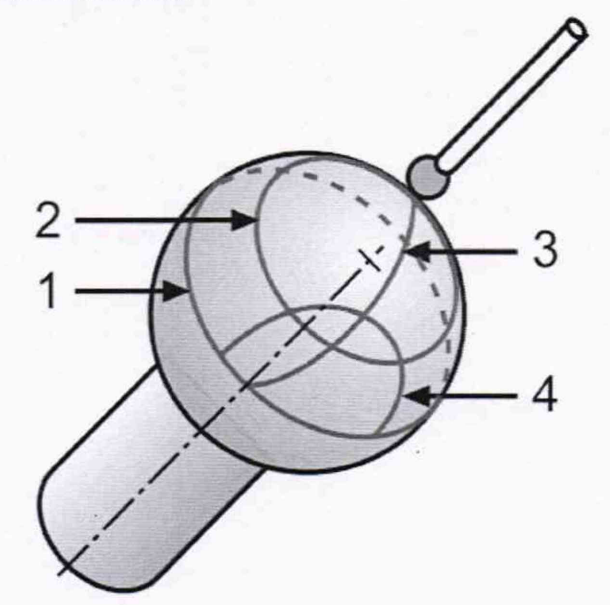

Рисунок 2 - Вид и расположение линий на сфере.

Абсолютную погрешность сканирования МРЕТНР/т определяют как сумму максимальных отклонений измеренного профиля в положительную и отрицательную области из всех четырех линий.

С помощью секундомера засечь время сканирования всех четырех прямых для каждого цикла, с момента первого касания щупа к сфере.

После проведения трех циклов измерений, программное обеспечение создает отчет, в котором указывается абсолютная погрешность сканирования и время, за которое машина просканировала данные линии.

Абсолютная погрешность сканирования МРЕТНР/т не должна превышать значений, указанных в таблице 3.

#### **6.6 Определение абсолютной объемной погрешности МРЕе**

Концевые меры длины или устройство с концевыми мерами длины устанавливают в пространстве измерений КИМ вдоль линии измерений, используя теплоизолирующие перчатки. Обязательно осуществляется компенсация погрешностей, связанных с отклонениями параметров окружающей среды, отличающихся от нормальных. Производится сбор точек с измерительных поверхностей концевых мер и определяется их длина. Измерения проводят в семи различных положениях (рис. 3), каждое измерение повторяется 3 раза. При этом должно быть измерено не менее четырех отрезков различной длины. Измерения должны проводиться в автоматическом режиме.

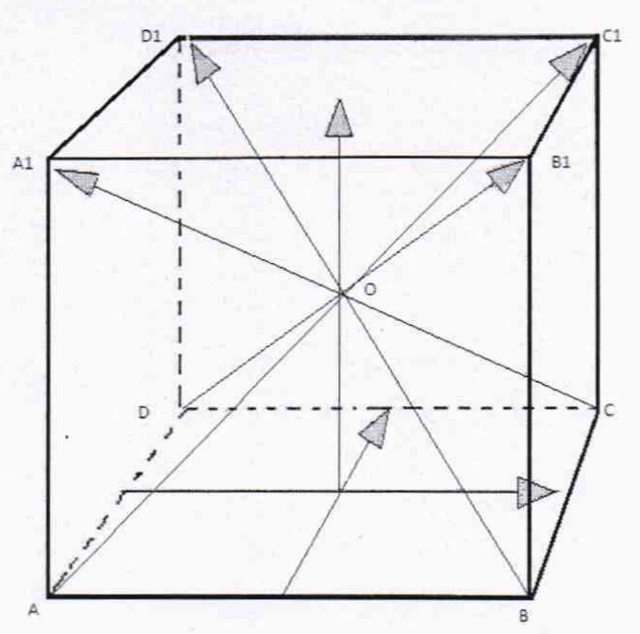

Рисунок 3 - Стандартные положения, в которых производят измерения в пределах объема КИМ

Результат измерений длины отрезка, воспроизводимого концевой мерой длины или устройством с концевыми мерами длины (Ljik), и действительное значение этого отрезка (Lgjik), сравнить друг с другом и вычислить абсолютную погрешность измерений длины (пространственных измерений) МРЕ<sub>Е</sub> по формуле:

$$
MPE_E = L_{jik} - L_{jiki}
$$
 (3)

где: *ј* - номер КМД;

і - номер измерений;

k - номер положения.

Абсолютная объемная погрешность MPE<sub>E</sub> не должна превышать значений, указанных в таблице 3.

Таблица 3 - Метрологические характеристики машин координатно-измерительных DuraMax и DuraMax HTG

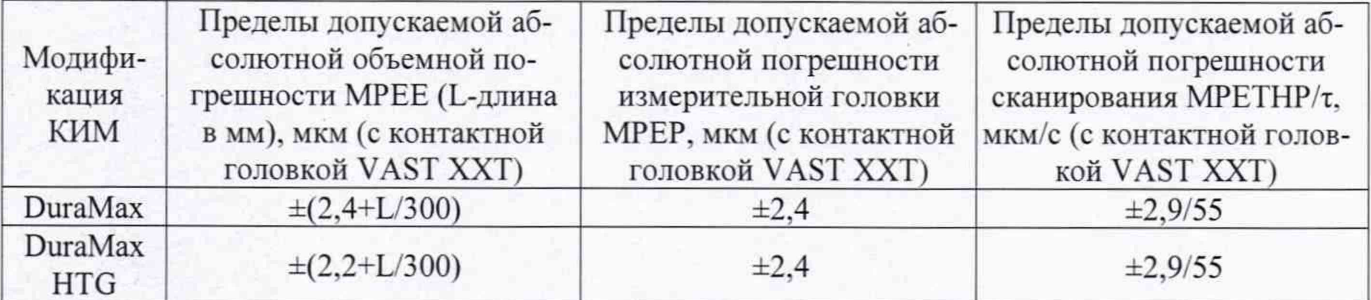

#### 7 Оформление результатов поверки

7.1 Результаты поверки оформляются протоколом, составленным в виде сводной таблицы результатов поверки по каждому пункту раздела 6 настоящей методики поверки.

7.2 При положительных результатах поверки, КИМ признается годной к применению и на нее выдается свидетельство о поверке установленной формы. Знак поверки наносится на свидетельство о поверке в виде наклейки и (или) поверительного клейма.

7.3 При отрицательных результатах поверки, КИМ признается непригодной к применению и на нее выдается извещение о непригодности установленной формы с указанием основных причин.

Руководитель отдела ООО «Автопрогресс-М»

М.А. Скрипка

6